22-feb-2023 08:00 :: Ritzau Finans Light (excluding flashes), Real-time

## FLS Q4: Tabel for regnskabet - NY

## 1) Sammenligningskvartal findes i Excel-ark

2) Nye tal skrives ind i Excel under aktuel Q

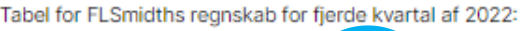

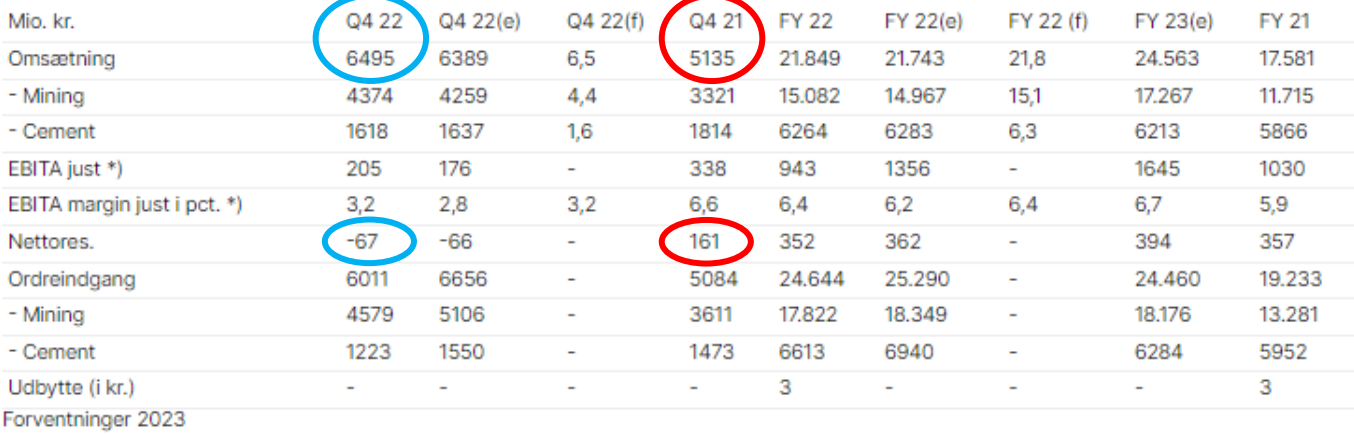

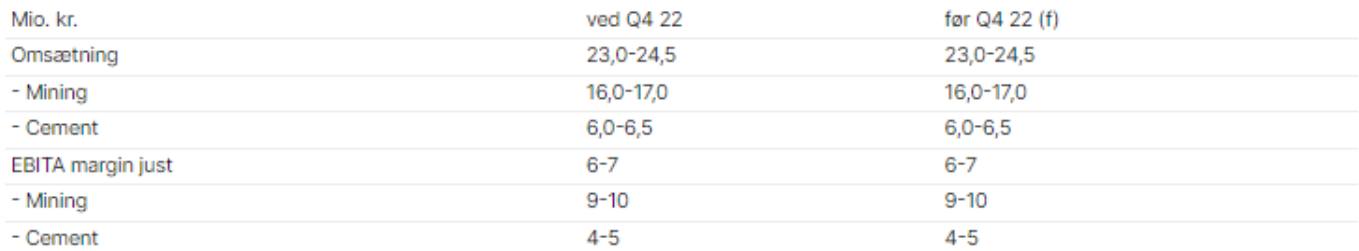

(e) = medianestimater indsamlet af FLSmidth selv blandt op til otte analytikere.

(f) = Foreløbige tal offentliggjort af FLSmidth selv 18/1 opgjort i mia.

\*) justeret for integration af TK Mining og afvikling i Rusland

.\\' MarketWire

@2023 Ritzau Finans

## **Relaterede instrumenter**

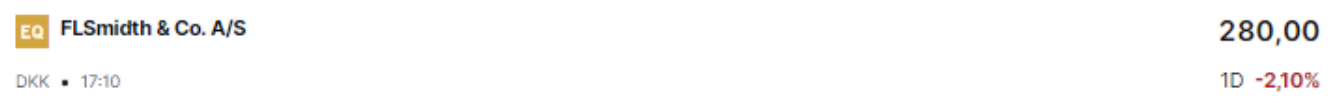